**UNITED NATIONS**  United Nations Interim Administration Mission in Kosovo

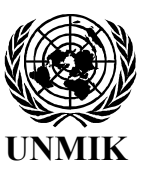

**NATIONS UNIES**  Mission d'Administration Intérimaire des Nations Unies au Kosovo

> UNMIK/REG/2006/50 16 tetor 2006

### **RREGULLORE NR. 2006/50**

## **MBI ZGJIDHJEN E KËRKESAVE LIDHUR ME PRONËN E PALUAJTSHME PRIVATE, DUKE PËRFSHIRË PRONËN BUJQËSORE DHE ATË KOMERCIALE**

Përfaqësuesi Special i Sekretarit të Përgjithshëm,

Në përputhje me autorizimin që i është dhënë me Rezolutën 1244 (1999) të Këshillit të Sigurimit të Kombeve të Bashkuara të datës 10 qershor 1999,

Duke marrë parasysh Rregulloren e ndryshuar nr. 1999/1 të Misionit të Administratës së Përkohshme të Kombeve të Bashkuara në Kosovë (UNMIK) të datës 25 korrik të vitit 1999 mbi autorizimin e Administratës së Përkohshme në Kosovë,

Me qëllim të pezullimit të përkohshëm të Rregullores së UNMIK-ut nr. 2006/10 dhe sigurimit të përkohshëm të zgjidhjes së kërkesave që kanë të bëjnë me pronën e paluajtshme private, duke përfshirë pronën bujqësore dhe atë komerciale, pa i referuar kërkesat e tilla në gjykatat me kompetencë territoriale dhe lëndore për ta,

Me anë të kësaj shpall si në vijim:

## **Kapitulli I Statusi i Rregullores së UNMIK-ut nr. 2006/10**

## Neni 1 Rregullorja e UNMIK-ut nr. 2006/10

1.1 Pas hyrjes në fuqi të kësaj Rregulloreje, fuqia ligjore e Rregullores së UNMIK-ut nr. 2006/10 pezullohet pjesërisht përkohësisht pa cenuar nenet 16, 17 dhe 18 të Rregullores së UNMIK-ut nr. 2006/10, të cilat do të vazhdojnë të kenë fuqi ligjore.

1.2 Vendimi apo veprimi i marrë në mënyrë valide në pajtim me Rregulloren e UNMIK-ut nr. 2006/10 para hyrjes në fuqi të kësaj Rregulloreje vazhdon të ketë fuqi ligjore.

## **Kapitulli II Agjencia Kosovare e Pronës**

## Neni 2 Agjencia Kosovare e Pronës

Agjencia Kosovare e Pronës e themeluar në pajtim me Rregulloren e UNMIK-ut nr. 2006/10 do të funksionojë si organ i pavarur, në pajtim me kapitullin 11.2 të Kornizës Kushtetuese.

## Neni 3 Përgjegjësitë e Agjencisë Kosovare të Pronës

3.1 Agjencia Kosovare e Pronës përmes Sekretarisë ekzekutive ka kompetenca për të pranuar dhe për të regjistruar dhe, përmes Komisionit për kërkesa pronësore ka kompetenca për t'i zgjidhur kategoritë vijuese të kërkesave që janë të lidhura me konfliktin, duke përfshirë rrethanat që drejtpërsëdrejti janë të ndërlidhura me to ose janë pasojë e konfliktit të armatosur që ndodhi në periudhën ndërmjet 27 shkurtit 1998 dhe 20 qershorit 1999:

- (a) Kërkesat e pronësisë lidhur me pronën e paluajtshme private, duke përfshirë pronën bujqësore dhe komerciale dhe
- (b) Kërkesat lidhur me të drejtat mbi shfrytëzimin e pronës së paluajtshme private, duke përfshirë pronën bujqësore dhe komerciale,

ku paditësi aktualisht nuk është në gjendje të ushtrojë të drejtat e tilla pronësore.

3.2 Asgjë në këtë nen nuk i cenon të drejtat e paditësve që të ndjekin pranë gjykatave kompetente kërkesat që nuk përfshihen në kërkesat e paraqitura në nenin 3.1.

## **Kapitulli III Organizimi i Agjencisë Kosovare të Pronës**

# Neni 4 Organizimi i Agjencisë Kosovare të Pronës

Agjencia Kosovare e Pronës përbëhet nga Bordi mbikëqyrës, nga Sekretaria ekzekutive dhe nga Komisioni për Kërkesa Pronësore (Komisioni).

## Neni 5 Bordi mbikëqyrës i Agencisë Kosovare të Pronës

5.1 Bordi mbikëqyrës do të mbikëqyrë punën e Agjencisë Kosovare të Pronës dhe do të ofrojë mbikëqyrje administrative e udhëzime për politikat dhe orientimin e përgjithshëm. Nuk do të marrë pjesë në procesin përmes të cilit Komisioni i miraton konstatimet dhe konkludimet për kërkesat individuale.

5.2 Bordi mbikëqyrës përbëhet prej pesë (5) anëtarëve. Pas një muaji nga hyrja në fuqi e kësaj Rregulloreje, Përfaqësuesi Special i Sekretarit të Përgjithshëm i emëron pesë anëtarët e Bordit mbikëqyrës, dy prej të cilëve do të emërohen nga Kryeministri. Përfaqësuesi Special i Sekretarit të Përgjithshëm do të caktojë për kryesues njërin prej tre (3) anëtarëve të Bordit mbikëqyrës i cili nuk është emëruar nga Kryeministri.

5.3 Nëse Përfaqësuesi Special i Sekretarit të Përgjithshëm konstaton se është e duhur, gjashtë (6) muaj pas hyrjes në fuqi të kësaj Rregulloreje ai cakton edhe dy (2) anëtarë të tjerë në Bordin mbikëqyrës me emërimin e Kryeministrit, të cilët i zëvendësojnë dy anëtarët tjerë, përveç kryesuesit i cili nuk është emëruar nga Kryeministri.

5.4 Anëtarët e Bordit mbikëqyrës shërbejnë për një mandat njëvjeçar, por që mund të ripërtëriten.

5.5 Asnjë person nuk mund të bëhet apo të mbetet anëtar i Bordit mbikëqyrës nëse:

 (a) Është dënuar me burgim prej një apo më shumë vitesh pas një procesi të duhur dhe në pajtim me standardet ndërkombëtare;

 (b) Është përjashtuar apo larguar për keqsjellje profesionale nga ushtrimi i profesionit të tij ose

 (c) Ka interesa që janë në konflikt me përgjegjësitë e tij sipas kësaj Rregulloreje.

5.6 Anëtari i Bordit mbikëqyrës mund të largohet prej kësaj detyre nga Përfaqësuesi Special i Sekretarit të Përgjithshëm nëse:

 (a) E humb të drejtën për të shërbyer si anëtar i Bordit mbikëqyrës sipas nenit 5.5;

 (b) E përdor postin e tij në mënyrën e cila nuk është në pajtim me detyrat dhe përgjegjësitë e tij zyrtare të përcaktuara me këtë Rregullore ose

(c) Shpërfill jashtë mase detyrat e tij sipas kësaj Rregulloreje.

## Neni 6 Sekretaria ekzekutive

6.1 Sekretaria ekzekutive ka drejtorin dhe zëvendësdrejtorin, të cilët caktohen nga Përfaqësuesi Special i Sekretarit të Përgjithshëm. Zëvendësdrejtori emërohet nga Kryeminstri.

6.2 Përgjegjësitë e Sekretarisë ekzekutive përfshijnë regjistrimin e kërkesave dhe përgjigjet në kërkesat e tilla, njoftimin e palëve dhe përgatitjen e kërkesave e përgjegjeve në kërkesa për t'u shqyrtuar nga Komisioni. Sekretaria ekzekutive ka kompetenca të refuzojë kërkesat që arsyeshëm janë të papranueshme dhe që nuk janë në kuadër të kompetencave të Agjencisë Kosovare të Pronës.

6.3 Detyrat dhe përgjegjësitë e Sekretarisë ekzekutive mund të paraqiten në detaje në një urdhëresë administrative të nxjerrë nga Përfaqësuesi Special i Sekretarit të Përgjithshëm.

### Neni 7 Komisioni për kërkesa pronësore

7.1 Përfaqësuesi Special i Sekretarit të Përgjithshëm i emëron anëtarët e Komisionit dhe një anëtar e cakton për kryesues. Anëtarët e Komisionit janë ekspertë në lëmin e të drejtës pronësore-banesore dhe janë të aftë për të ushtruar kompetenca gjyqësore në postin e tyre.

7.2 Komisioni përbëhet nga dy (2) anëtarë ndërkombëtarë dhe një vendor. Anëtari vendor emërohet nga Përfaqësuesi Special i Sekretarit të Përgjithshëm me caktimin e kryetarit të Gjykatës Supreme të Kosovës.

7.3 Nëse Përfaqësuesi Special i Sekretarit të Përgjithshëm e konsideron të duhur, gjashtë (6) muaj pas hyrjes në fuqi të kësaj Rregulloreje ai mund të emërojë edhe një anëtar tjetër vendor të Komisionit i cili e zëvendëson anëtarin ndërkombëtar që nuk është kryesues.

7.4 Përfaqësuesi Special i Sekretarit të Përgjithshëm mund të krijojë edhe panele shtesë të Komisionit në konsultim me Komisionin.

## Neni 8 Emërimi dhe shkarkimi nga detyra i anëtarëve të Komisionit të kërkesave pronësore

8.1 Anëtarët e Komisionit emërohen nga Përfaqësuesi Special i Sekretarit të Përgjithshëm për një mandat fillestar njëvjeçar dhe mund të riemërohen për një apo më tepër afate.

8.2 Përfaqësuesi Special i Sekretarit të Përgjithshëm mund ta largojë anëtarin e Komisionit nga detyra me rekomandim të shumicës së anëtarëve të Komisionit për shkak të mungesës së kualifikimit përkatës për atë post ose për shkak të mospërmbushjes së vazhdueshme dhe të paarsyetuar të detyrave të postit.

8.3 Anëtari i Komisionit përjashtohet nga pjesëmarrja në procedurë kur ekzistojnë kushtet për përjashtim të parapara në nenin 29 të Ligjit mbi procedurën administrative.

8.4 Personat me interes ligjor në procedurë mund të kërkojnë përjashtimin e anëtarit të Komisionit me kërkesë me shkrim drejtuar kryesuesit të Komisionit.

8.5 Komisioni vendos për përjashtimin e anëtarëve të Komisionit.

## Neni 9 Parashtrimi i kërkesave

9.1 Kërkesa e përcaktuar në nenin 3.1 të kësaj Rregulloreje mund të parqitet në Sekretarinë ekzekutive nga çdo person fizik apo juridik .

9.2 Sekretaria ekzekutive i pranon kërkesat në zyrat e themeluara për këtë qëllim në Kosovë nga data e hyrjes në fuqi të kësaj Rregulloreje.

9.3 Sekretaria ekzekutive do të vendosë një procedurë për të lehtësuar pranimin e kërkesave nga personat e zhvendosur brenda vendit që aktualisht banojnë jashtë Kosovës.

### Neni 10 Procedura për përpunimin e kërkesave

10.1 Pas pranimit të kërkesës, Sekretaria ekzekutive e njofton dhe i dërgon nga një kopje të kërkesës çdo personi, përpos paditësit, i cili aktualisht ushtron apo pretendon se ka të drejtë në pronën e cila është objekt i kërkesës dhe bën përpjekje të arsyeshme për të njoftuar çdo person tjetër i cili mund të ketë ndonjë interes ligjor në këtë pronë. Në rastet e duhura, përpjekjet e tilla të arsyeshme do të jenë në formë të një lajmërimi në një botim zyrtar të Sekretarisë ekzekutive.

10.2 Çdo person, përveç paditësit, i cili aktualisht ushtron ose pretendon se ka të drejtë në pronën e cila është objekt i kërkesës ose çdo person tjetër i cili mund të ketë ndonjë interes ligjor në pronën ndaj së cilës është parashtruar kërkesë është palë në këtë kërkesë dhe në procedurat e përafërta, me kusht që personi i tillë ta informojë Sekretarinë ekzekutive për qëllimin e tij që të marrë pjesë në procedurën administrative brenda tridhjetë (30) ditëve nga njoftimi për kërkesën nga Sekretaria ekzekutive në pajtim me nenin 10.1.

10.3 Personi me interes ligjor në kërkesë i cili nuk ka marrë njoftimin mbi kërkesën mund të pranohet si palë kurdoqoftë gjatë procedurës.

10.4 Brenda tridhjetë (30) ditëve nga marrja e kopjes së kërkesës, pala pranuese mund t'i dërgojë Sekretarisë ekzekutive përgjigje në kërkesë.

# Neni 11 Procedura dhe vendimet e Komisionit për kërkesa pronësore

11.1 Përveç nëse parashihet ndryshe me këtë Rregullore apo me ndonjë urdhëresë administrative me të cilën zbatohet kjo Rregullore, dispozitat e Ligjit mbi procedurën administrative zbatohen përshtatshmërisht për procedurat e Komisionit.

11.2 Komisioni i merr vendimet në bazë të kërkesës dhe përgjigjes apo përgjigjeve.

11.3 Komisioni mund të:

 (a) bashkojë ose shkrijë kërkesat me qëllim të shqyrtimit të tyre dhe marrjes së vendimeve lidhur me to kur ka çështje të përbashkëta dhe të qarta ligjore që duhet shqyrtuar;

 (b) ngarkojë stafin e Sekretarisë ekzekutive të caktuar nga drejtori i Sekretarisë ekzekutive për t'i shërbyer Komisionit, që të kryejnë funksionin e shqyrtimit të kërkesave dhe dëshmive të caktuara nën mbikëqyrjen dhe miratimin përfundimtar të Komisionit;

 (c) përdorë bazën e të dhënave, programet dhe mjetet tjera elektronike për të përshpejtuar vendimmarrjen dhe

 (d) ndërmerr masa të tjera procedurale që i konsideron të duhura për të përshpejtuar vendimmarrjen.

11.4 Komisioni e refuzon kërkesën në tërësi apo pjesërisht kur:

(a) Parashtruesi i kërkesës nuk ka paraqitur kërkesë komplete në pajtim me procedurat e parapara në këtë Rregullore;

- (b) Kërkesa nuk është në kompetencë të Agjencisë Kosovare të Pronës;
- (c) Kërkesa është shqyrtuar më parë dhe për të është vendosur me vendim administrativ apo gjyqësor të formës së prerë.

11.5 Me kërkesë të parashtruesit të kërkesës dhe me rekomandim të Sekretarisë ekzekutive, Komisioni mund të lejojë ndërmarrjen e masave të përkohshme mbrojtëse, duke përfshirë edhe urdhrin e përkohshëm, kur parashtruesi i kërkesës ka paraqitur kërkesë të pranueshme dhe nëse masat e përkohshme nuk lejohen do të pësojë dëme të pariparueshme.

11.6 Kur është në interes të drejtësisë, Komisioni mund të kërkojë dhe të shqyrtojë parashtresa të tjera me shkrim nga palët apo të mbajë seancë dëgjimore me të gjitha palët e përfshira, duke përfshirë dëshmitarët dhe ekspertët. Në rastet e tilla Komisioni vepron pa vonesa.

11.7 Për të gjitha seancat dëgjimore të mbajtura pranë Komisionit mbahet dhe ruhet procesverabali. Në procesverbal përfshihen dëshmitë e dëgjimit.

11.8 Vendimi i Komisionit mbi ankesën është ligjërisht detyrues pa cenuar të drejtën në ankesë sipas nenit 12 dhe Agjencia Kosovare e Pronës i njofton palët për këtë. Agjencia Kosovare e Pronës u dërgon palëve kopje të vendimit.

## **Kapitulli IV E drejta në ankesë**

12.1 Brenda tridhjetë (30) ditëve nga njoftimi i palëve nga Agjencia Kosovare e Pronës për vendimin e Komisionit mbi ankesën, pala mund të paraqesë ankesë ndaj vendimit të tillë në Gjykatën Supreme të Kosovës përmes Sekretarisë ekzekutive të Agjencisë Kosovare të Pronës.

12.2 Përveç nëse me këtë Rregullore apo me ndonjë urdhëresë administrative me të cilën zbatohet kjo Rregullore parashihet ndryshe, dispozitat e Ligjit mbi procedurën civile zbatohen përshtatshmërisht në procedurën e apelit pranë Gjykatës Supreme.

12.3 Ankesa mund të paraqitet nëse:

 (a) Vendimi përmban ndonjë gabim të rëndë apo moszbatim serioz të së drejtës lëndore a procedurale ose

 (b) Vendimi bazohet në fakte jo të plota apo në vlerësimin e gabuar të fakteve.

12.4 Pas marrjes së ankesës, Agjencia Kosovare e Pronës përmes Sekretarisë ekzekutive i dërgon kopje palës ose palëve të tjera dhe ankesën me dosjen e Komisionit lidhur me të ia dërgon Gjykatës Supreme të Kosovës.

12.5 Pasi të paraqitet ankesë në Gjykatën Supreme të Kosovës nga pala, vendimi i Komisionit pezullohet dhe nuk mund të ekzekutohet derisa rasti të jetë në pritje për t'u zgjidhur në Gjykatën Supreme të Kosovës.

12.6 Sekretaria ekzekutive e Agjencisë Kosovare të Pronës, nëse kërkohet I ofron palës së pakënaqur informacione dhe udhëzime lidhur me procedurën që duhet ndjekur në përgatitjen e ankesës drejtuar Gjykatës Supreme të Kosovës. Sekretaria ekzekutive gjithashtu mund të vendosë procedura për të lehtësuar pranimin e ankesave nga refugjatët dhe personat e zhvendosur brenda vendit, që aktualisht banojnë jashtë Kosovës dhe transferimin e tyre në Gjykatën Supreme të Kosovës.

12.7 Brenda tridhjetë (30) ditësh nga marrja e kopjes së ankesës, pala apo palët tjera dorëzojnë përgjigje me shkrim në Gjykatën Supreme të Kosovës përmes Sekretarisë së Agjencisë Kosovare të Pronës.

12.8 Gjykata Supreme e Kosovës vendos lidhur me ankesat në trupin gjykues prej tre (3) gjyqtarëve të autorizuar nga Përfaqësuesi Special i Sekretarit të Përgjithshëm, prej të cilëve dy janë gjykatës ndërkombëtarë dhe njëri gjykatës është banor i Kosovës.

12.9 Kur është në interes të drejtësisë, Gjykata Supreme e Kosovës mund të kërkojë rivlerësim ose sqarim të mëtutjeshëm të vendimit ndaj të cilit është parashtruar ankesë nga Komisioni. Në këto raste Gjykata Supreme e Kosovës vepron pa vonesë.

12.10 Kur është në interes të drejtësisë, pas marrjes së pëgjigjes me shkrim nga pala përpos parashtruesit të ankesës të dorëzuar në pajtim me nenin 12.7 të kësaj Rregulloreje, Gjykata Supreme e Kosovës mund të kërkojë dhe shqyrtojë parashtresa të tjera me shkrim të dorëzuara nga palët apo të mbajë seancë dëgjimore. Në rastet e tilla Gjykata Supreme e Kosovës vepron pa vonesë.

12.11 Faktet e reja dhe dëshmitë materiale të paraqitura nga cilado palë lidhur me ankesën nuk pranohen dhe nuk shqyrtohen nga Gjykata Supreme përpos nëse tregohet se faktet dhe dëshmitë e tilla me arsye nuk kanë mundur të jenë të njohura për palën në fjalë. Nëse faktet dhe dëshmitë e tilla materiale pranohen, Gjykata Supreme mund të kërkojë vlerësimin dhe vërejtjet e Komisionit për këtë. Në rastet e tilla Komisioni vepron pa vonesë për këto kërkesa.

12.12 Brenda pesëmbëdhjetë (15) ditësh nga dita kur Gjykata Supreme e Kosovës konstaton se i ka marrë të gjitha dëshmitë që kërkohen për të vendosur mbi ankesën, ajo merr vendim për këtë ankesë dhe atë ia dërgon Agjencisë Kosovare të Pronës. Vendimin e marrë nga Gjykata Supreme lidhur me ankesën Agjencia Kosovare e Pronës ua dërgon palëve përmes Sekretarisë ekzekutive.

# Neni 13

# Vendimi mbi ankesën

13.1 Gjykata Supreme e Kosovës, sipas rregullit, vendos mbi ankesën bazuar në faktet e paraqitura në këtë gjykatë dhe të shqyrtuara nga Komisioni.

13.2 Kur është e justifikueshme Gjykata Supreme, në bazë të dëshmive të paraqitura si duhet, vetë mund të vendosë mbi faktet e vlerësuara nga Komisioni.

13.3 Gjykata Supreme:

(a) e pranon ankesën dhe merr vendim të ri me ndryshimet që mund të kërkohen në vendimin e Komisionit;

- (b) e refuzon ankesën si të papranueshme për arsye procedurale ose
- (c) e refuzon ankesën si të pabazuar dhe e konfirmon vendimin e Komisionit.

13.4 Gjykata Supreme e Kosovës mund të vendosë për ankesat e bashkuara apo të shkrira kur për bashkimin apo shkrirjen e tillë është vendosur nga Komisioni, në pajtim me nenin 11.3 (a) të kësaj Rregulloreje.

13.5 Gjatë interpretimit të kësaj Rregulloreje apo të cilësdo urdhërese administrative me të cilën zbatohet kjo Rregullore, Gjykata Supreme e Kosovës mund t'i merr parasysh dispozitat e ligjit në fuqi lidhur me kompetencat e Gjykatës Supreme për procedurat civile, me ndryshimet apo kualifikimet e tilla që i konsideron të nevojshme apo të duhura në rrethanat përkatëse.

13.6 Vendimet e Gjykatës Supreme të Kosovës janë të formës së prerë e të plotfuqishme dhe nuk mund të kundërshtohen përmes mjeteve juridike të rregullta apo të jashtëzakonshme

## **Kapitulli V Ekzekutimi i vendimeve dhe i mjeteve juridike**

### Neni 14 Ekzekutimi i vendimeve

14.1 Vendimi i Komisionit ekzekutohet pesëmbëdhjetë (15) ditë pas datës së njoftimit të palëve për vendimin nëse në Gjykatën Supreme të Kosovës nuk parashtrohet ankesë.

14.2 Vendimi i Gjykatës Supreme të Kosovës ekzekutohet pesëmbëdhjetë (15) ditë pas njoftimit të palëve mbi vendimin.

## Neni 15 Mjetet juridike

Mjetet juridike për ekzekutimin e vendimit mund të përfshijnë por nuk kufizohen vetëm në dëbimin, vendosjen e pasurisë nën administrim, marrëveshjen për qiradhënie, konfiskimin dhe shkatërrimin e strukturave të paligjshme dhe ankandin

.

#### Neni 16 Dëbimi

16.1 Në rast se vendimi ka të bëjë me dëbimin e personave, Agjencia Kosovare e Pronës ia dërgon vendimin poseduesit aktual të pronës kontestuese me të cilin vërtetohet urdhri për dëbim.

16.2 Vendimi me të cilin vërtetohet urdhri për dëbim zbatohet pas dorëzimit të tij. Urdhri për dëbim mund të zbatohet kundër çdo personi që ndodhet në atë pronë në kohën e dëbimit.

16.3 Dëbimi zbatohet nga nëpunësi përgjegjës i Agjencisë Kosovare të Pronës me ndihmën e organeve për zbatimin e rendit dhe ligjit. Ky nëpunës dhe organet duhet ta kenë fleturdhëresën e nënshkruar nga drejtori i Sekretarisë ekzekutive të Agjencisë Kosovare të Pronës.

16.4 Gjatë zbatimit të urdhrit për dëbim, çdo person që nuk u përmbahet udhëzimeve të nëpunësit përgjegjës për t'u larguar nga prona mund të largohet nga organet për zbatimin e rendit dhe ligjit. Në rast se gjatë ekzekutimit të urdhrit për dëbim largohet pasuria e luajtshme, Agjencia Kosovare e Pronës duhet të bëjë përpjekje të arsyeshme për të zvogëluar rrezikun e dëmtimit apo të humbjes së kësaj pasurie.

16.5 Agjencia Kosovare e Pronës e njofton kërkuesin dhe personin i cili e posedon pronën lidhur me datën e caktuar për dëbim. Pas zbatimit të urdhrit për dëbim, nëse kërkuesi nuk është i pranishëm për ta marrë pronën në posedim të menjëhershëm, nëpunësi përgjegjës e plumbon pronën dhe e njofton kërkuesin. Çdo person i cili pa arsye ligjore hyn në pronën e plumbosur duke e thyer atë i nënshtrohet largimit nga prona nga organet për zbatimin e rendit dhe ligjit.

## **Kapitulli VI Dispozitat kalimtare**

Neni 17 Kërkesat e parashtruara pranë Drejtorisë për Çështje Banesore e Pronësore

Agjencia Kosovare e Pronës i ushtron kompetencat e ekzekutimit lidhur me çdo vendim apo urdhër për dëbim të Komisionit të Kërkesave për Çështje Banesore e Pronësore që mund të ekzekutohen në ditën e hyrjes në fuqi të Rregullores së UNMIK-ut nr. 2006/10, por që nuk janë ekzekutuar nga Drejtoria për Çështje Banesore e Pronësore. Në ushtrimin e kompetencave të tilla ekzekutive, Agjencia Kosovare e Pronës ka të drejtat, detyrimet, përgjegjësitë dhe kompetencat që i ka pasur Drejtoria për Çështje Banesore Pronësore para hyrjes në fuqi të Rregullores së UNMIK-ut nr. 2006/10.

### Neni 18 Kërkesat e parashtruara pranë gjykatave

Dispozitat e kësaj Rregulloreje zbatohen për çdo kërkesë nga neni 3.1 i kësaj Rregulloreje që është parashtruar pranë gjykatës me kompetencë territoriale, me kusht që procedura gjyqësore lidhur me kërkesën e tillë të mos ketë filluar para datës së hyrjes në fuqi të kësaj Rregulloreje.

### Neni 19

## Kthimi i të drejtave të banimit për banesat shoqërore të humbura si rezultat i diskriminimit

Agjencia Kosovare e Pronës merr përsipër përgjegjësitë e Drejtorisë për Çështje Banesore Pronësore sipas nenit 4 të Rregullores së UNMIK-ut nr. 2000/60 mbi kthimin e të drejtave të banimit për banesat shoqërore të humbura si rezultat i diskriminimit. Dispozitat e saj do t'i zbatojë në pajtim me kriteret dhe procedurat e miratuara nga Agjencia Kosovare e Pronës për llogaritjen e shumave nga neni 4 i Rregullores së UNMIK-ut nr. 2000/60.

## **Kapitulli VII Dispozitat përfundimtare**

## Neni 20 Ligji në fuqi

Kjo Rregullore shfuqizon çdo dispozitë të ligjit në fuqi që nuk është në përëputhje me të.

### Neni 21 Zbatimi

Përfaqësuesi Special i Sekretarit të Përgjithshëm mund të nxjerrë urdhëresa administrative për zbatimin e kësaj Rregulloreje.

## Neni 22 Hyrja në fuqi

Kjo Rregullore hyn në fuqi më 16 tetor 2006 pa e cenuar pushtetin e vazhdueshëm të Komisionit për Kërkesa të Çështjeve Banesore e Pronësore për të vendosur lidhur me kërkesat të cilat tashmë janë parashtruar në Drejtorinë për Çështje Banesore e Pronësore për rishqyrtimin e vendimeve në përputhje me Rregulloren e UNMIK-ut nr. 2000/60. Kjo Rregullore mbetet në fuqi deri më 31 dhjetor 2008. Përfaqësuesi Special i Sekretarit të Përgjithshëm apo organi pasues kompetent mund ta vazhdojë vlefshmërinë e kësaj Rregulloreje edhe për një periudhë tjetër.

> Joachim Rücker Përfaqësues Special i Sekretarit të Përgjithshëm